## dns.comfort – Requête système

e and the state of the state of the state of the state of the state of the state of the state of the Page 1

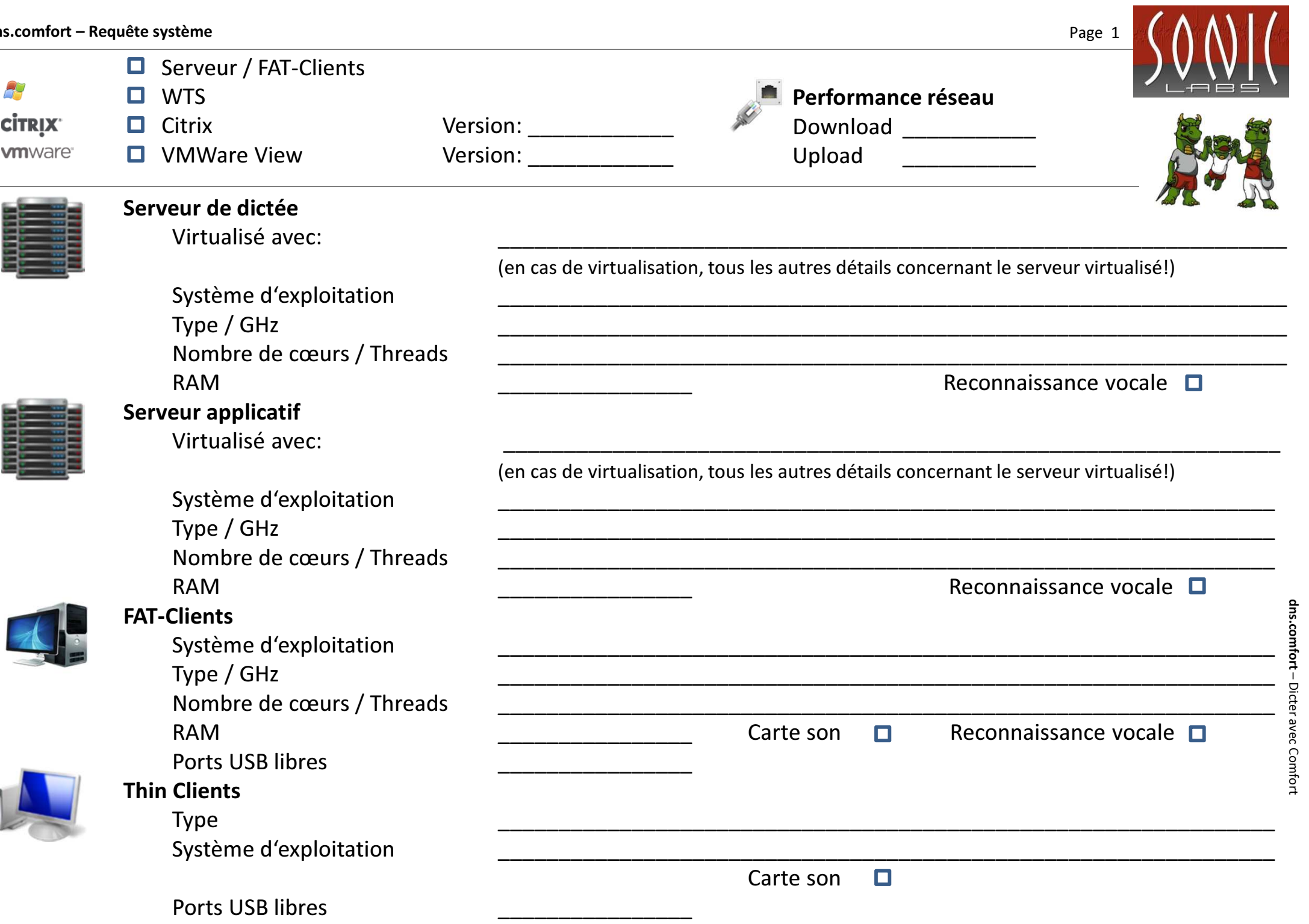

e and the contract of the contract of the contract of the contract of the contract of the contract of the contract of the contract of the contract of the contract of the contract of the contract of the contract of the cont

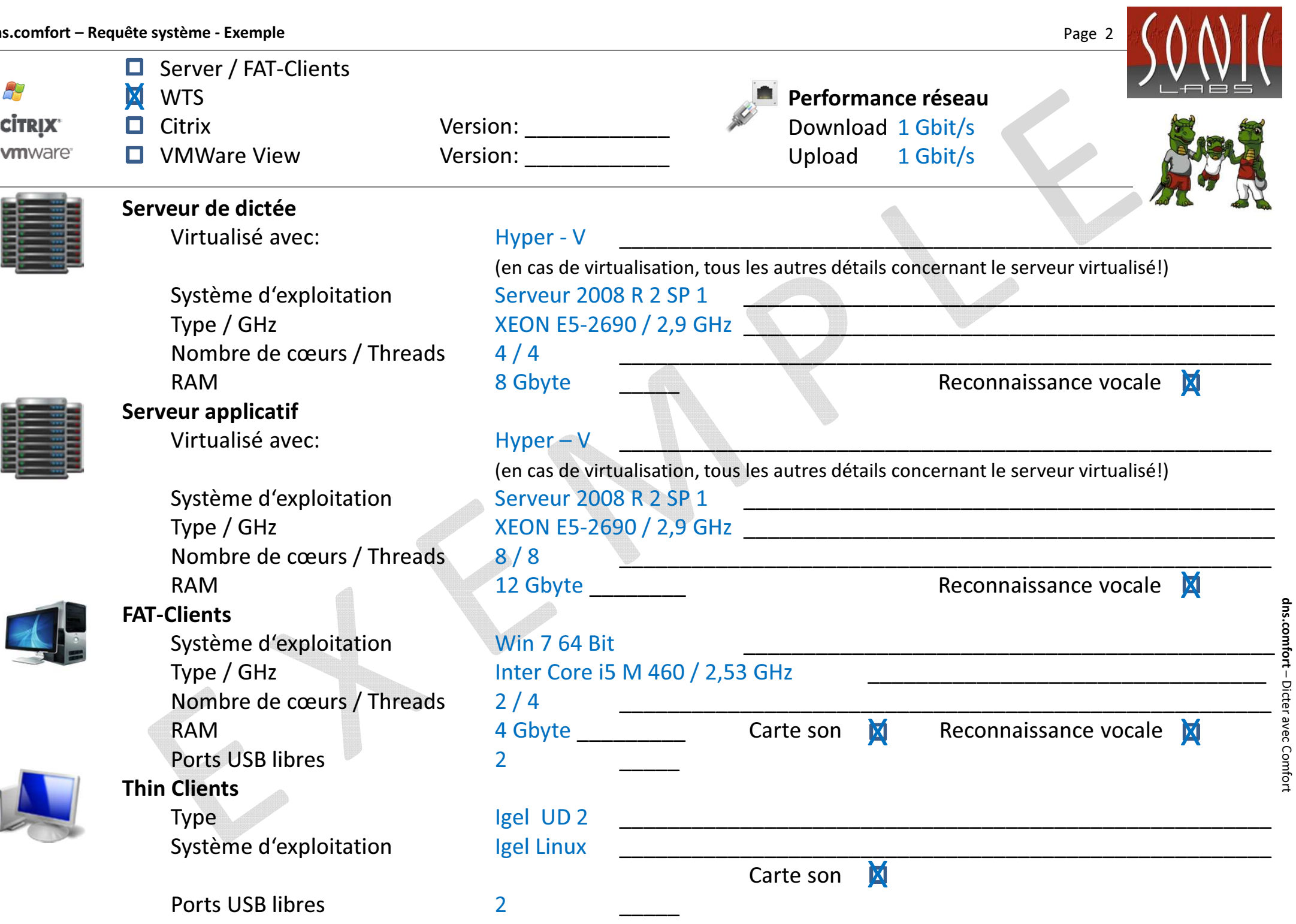